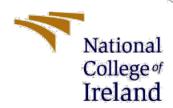

# Configuration Manual

Academic Internship MSc Cybersecurity

Success Jimoh Student ID: X20139471

School of Computing
National College of Ireland

Supervisor: Vikas Sahni

#### **National College of Ireland**

#### **MSc Project Submission Sheet**

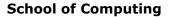

| National   |
|------------|
| College of |
| Ireland    |

| Student<br>Name:                                                                                                    | Success Jimoh                                                                                                    |                                                                                        |         |
|----------------------------------------------------------------------------------------------------|----------------------------------------------------------------------------------------------------|----------------------------------------------------------------------------------------|---------|
| Student ID:                                                                                                    | 20139471                                                                                                    |                                                                                        |         |
| Programme:                                                                                                    | MSc. Cybersecurity                                                                                                    | 2021                                                                                   |         |
| Module:                                                                                                    | Academic Internship                                                                                                    |                                                                                        |         |
| Lecturer:                                                                                                    | Vikas Sahni                                                                                                    |                                                                                        |         |
| Submission<br>Due Date:                                                                                                  |                                                                                                    |                                                                                        |         |
| Project QSTRU: A new variation of the NTRU public key cryptosystem  Title:                                               |                                                                                                    |                                                                                        |         |
| Word Count:                                                                                                    | Page Count:                                                                                                    |                                                                                        |         |
| pertaining to resear<br>contribution will be f<br>of the project.<br><u>ALL</u> internet material<br>use the Referencing | at the information contained in this (my submiss ch I conducted for this project. All information of the conducted for this project. All information of the conducted and listed in the relevant bibliography I must be referenced in the bibliography section. Stud Standard specified in the report template. To use ot illegal (plagiarism) and may result in disciplinary action | other than my ow<br>section at the rea<br>ents are required the<br>her author's writte | n<br>ar |
| Signature:                                                                                                    | Success Jimoh                                                                                                    |                                                                                        |         |
| Date:                                                                                                    | 16/12/2021                                                                                                    |                                                                                        |         |
| PLEASE READ THE                                                                                                    | FOLLOWING INSTRUCTIONS AND CHECKLIST                                                                                                    |                                                                                        |         |
| Attach a completed copies)                                                                                               | copy of this sheet to each project (including multiple                                                                                                    |                                                                                        |         |
| Attach a Moodle submission receipt of the online project submission, to each project (including multiple copies).        |                                                                                                    |                                                                                        |         |
|                                                                                                    | that you retain a HARD COPY of the project, both<br>nce and in case a project is lost or mislaid. It is not<br>copy on computer.                                                                                                    |                                                                                        |         |

Assignments that are submitted to the Programme Coordinator Office must be placed into the assignment box located outside the office.

| Office Use Only                  |  |
|----------------------------------|--|
| Signature:                       |  |
| Date:                            |  |
| Penalty Applied (if applicable): |  |

## Configuration Manual

Success Jimoh Student ID: 20139471

#### 1. Introduction

This configuration manual is a guide to show how the QSTRU algorithm could be reproduced along with his environments. This includes the tools and setup used for implementing and evaluating the algorithm.

## 2. Hardware specifications

The configuration of the system used to carry out the research is:

• Device: Apple MacBook Pro (13-inch, M1, 2020)

• Operating system: MacOS Big Sur

Memory: 8GBHard Drive: 500GB

## 3. Software Specifications

There were various softwares used in implementing this algorithm. They include:

- Sublime Text
- Command shell
- Python

#### 4. Software Installation

This is how the various tools and software used for the algorithm implementation could be downloaded and installed.

- Download and Install python (Download Python, 2021)
- Download and Install sublime text (Download Sublime Text, 2021)

## 5. Implementation

While this application is implemented with python, there were various python libraries used for this and they are :

- Sympy
- Numpy
- Math
- Counter

The following steps were used for the implementation:

#### 1. Importing of the libraries

```
from docopt import docopt
from qstru.Qstrucipher import QstruCipher
from qstru.mathutils import random_poly
from sympy.abc import x
from sympy.abc import x
from sympy import ZZ, Poly
from padding.padding import *
import numpy as pp
import logging
import logging
import logging
import time

import time
```

#### 2. key Generation

```
def generate(N, p, q, priv_key_file, pub_key_file):
    qstru = QstruCipher(N, p, q)
    qstru.generate_random_keys()
    h = np.array(qstru.h_poly.all_coeffs()[::-1])
    f, f_p = qstru.f_poly.all_coeffs()[::-1], qstru.f_p_poly.all_coeffs()[::-1]
    np.savez_compressed(priv_key_file, N=N, p=p, q=q, f=f, f_p=f_p)
    log.info("Private key saved to {} file".format(priv_key_file))
    np.savez_compressed(pub_key_file, N=N, p=p, q=q, h=h)
    log.info("Public key saved to {} file".format(pub_key_file))
```

#### 3. For Encryption of data

4. Decryption of data

5. Implementation of the QSTRU class for key generation, encryption and decryption algorithm Generating f and g polynomials

```
def generate_random_keys(self):
    g_poly = random_poly(self.NewN, int(math.sqrt(self.q)))
    log.info("g: {}".format(g_poly))
    log.info("g coeffs: {}".format(Counter(g_poly.coeffs())))

tries = 10
    while tries > 0 and (self.h_poly is None):
        f_poly = random_poly(self.NewN, self.NewN//2, neg_ones_diff=-1)
        log.info("f: {}".format(f_poly))
        log.info("f coeffs: {}".format(Counter(f_poly.coeffs())))
        try:
            self.generate_public_key(f_poly, g_poly)
        except NotInvertible as ex:
            log.info("Failed to invert f (tries left: {})".format(tries))
            log.debug(ex)
            tries -= 1

if self.h_poly is None:
            raise Exception("Couldn't generate invertible f")
```

#### Generating the public keys

```
def generate_public_key(self, f_poly, g_poly):

    self.f_poly = f_poly
    self.g_poly = g_poly
    self.f_p_poly = invert_poly(self.f_poly, self.R_poly, self.p)
    self.f_q_poly = invert_poly(self.f_poly, self.R_poly, self.q)
    print("f_p_poly",self.f_p_poly)
    print("f_q_poly",self.f_q_poly)
    log.debug("f*f_p mod (x^n - 1): {}".format(((self.f_poly * self.f_p_poly) * self.R_poly).trunc(self.p)))
    log.debug("f*f_q mod (x^n - 1): {}".format(((self.f_poly * self.f_q_poly) * self.R_poly).trunc(self.q)))
    p_f_q_poly = (self.p * self.f_q_poly).trunc(self.q)
    log.debug("p_f_q: {}".format(p_f_q_poly))
    h_before_mod = (p_f_q_poly * self.g_poly).trunc(self.q)
    log.debug("h_before_mod: {}".format(h_before_mod))
    self.h_poly = (h_before_mod * self.R_poly).trunc(self.q)
    log.info("h: {}".format(self.h_poly))
```

#### Encryption algorithm

```
def encrypt(self, msg_poly, rand_poly):
    log.info("r: {}".format(rand_poly))
    log.info("r coeffs: {}".format(Counter(rand_poly.coeffs())))
    log.info("msg: {}".format(msg_poly))
    log.info("h: {}".format(self.n_poly))
    return (((rand_poly * self.h_poly).trunc(self.q) + msg_poly) % self.R_poly).trunc(self.q)
```

#### Decryption algorithm

```
def decrypt(self, msg_poly):
    log.info("f: {}".format(self.f_poly))
    log.info("f_p: {}".format(self.f_p_poly))
    a_poly = ((self.f_poly * msg_poly) * self.R_poly).trunc(self.q)
    log.info("a: {}".format(a_poly))
    b_poly = a_poly.trunc(self.p)
    log.info("b: {}".format(b_poly))
    return ((self.f_p_poly * b_poly) * self.R_poly).trunc(self.p)
```

Inverting polynomials

```
def invert_poly(f_poly, R_poly, p):
    inv_poly = None
    if is_prime(p):
        log.debug("Inverting as p={} is prime".format(p))
        inv_poly = invert(f_poly, R_poly, domain=GF(p))
    elif is_2_power(p):
        log.debug("Inverting as p={} is 2 power".format(p))
        inv_poly = invert(f_poly, R_poly, domain=GF(2))
        e = int(math.log(p, 2))
        for i in range(1, e):
            log.debug("Inversion({}): {}".format(i, inv_poly))
            inv_poly = ((2 * inv_poly - f_poly * inv_poly ** 2) * R_poly).trunc(p)
    else:
        raise Exception("Cannot invert polynomial in Z_{}".format(p))
    log.debug("Inversion: {}".format(inv_poly))
    return inv_poly
```

#### 6. Software Execution and Result

To run the application the following command lines were ran:

**Key Generation** 

```
successjimoh-daodu$ python3 qstru.py gen 587 3 256 myKey.priv myKey.pub
x**583 - x**581 - x**579 - x**578 - x**577 + x**575 + x**573 - x**572 + x**570 + x**569 + x**568 + x:
+ x**547 - x**546 + x**545 - x**544 + x**543 - x**540 - x**539 + x**536 - x**535 + x**534 - x**511
512 + x**511 - x**510 + x**507 - x**506 + x**504 - x**503 - x**502 + x**501 - x**499 - x**497 - x**4
  x**481 - x**480 - x**478 - x**476 - x**473 + x**472 - x**471 + x**470 - x**469 - x**467 + x**466 - :
- x**440 + x**438 - x**437 + x**432 - x**431 + x**429 - x**425 - x**423 + x**422 - x**421 + x**419
399 - x**396 + x**395 - x**393 - x**392 - x**391 - x**390 + x**389 + x**388 + x**387 + x**385 - x**38
x**362 + x**361 - x**360 - x**359 + x**358 - x**357 + x**356 + x**353 - x**352 + x**349 + x**347 + x*
- x**325 - x**324 + x**323 - x**322 - x**321 - x**319 - x**318 - x**317 - x**316 - x**311 + x**310 -
295 + x**294 + x**293 + x**292 + x**290 + x**289 - x**288 - x**287 + x**286 - x**285 + x**284 + x**2
   (**268 + x**266 + x**265 + x**262 - x**260 + x**258 + x**257 - x**256 - x**253 + x**252 + x**251 + x
- x**238 + x**236 - x**235 - x**231 - x**230 + x**229 - x**227 + x**226 + x**225 + x**224 - x**222 - 208 + x**207 + x**206 - x**205 - x**204 + x**203 - x**202 - x**201 - x**200 + x**198 + x**197 - x**197 - x**1
     + x**144 + x**143 - x**142 - x**139 - x**137 - x**136 + x**135 + x**133 - x**132 - x**126 - x**124
  108 - x**107 - x**105 - x**104 - x**103 - x**102 + x**100 - x**98 + x**96 - x**95 + x**94 - x**93 ·
  x**77 + x**76 + x**75 + x**74 + x**69 - x**68 + x**67 + x**64 - x**61 + x**60 - x**59 + x**55 + x**55
3 + x**32 + x**30 + x**29 - x**27 + x**26 - x**24 + x**23 - x**22 + x**21 + x**20 - x**18 + x**17 + x
               69*x**585 + 109*x**584 + 60*x**583 - 33*x**582 + 112*x**581 - 13*x**580 + 73*x**579 - 55*x**578
 15*x**535 - 55*x**534 + 19*x**533 - 32*x**532 - 111*x**531 + 32*x**530 - 64*x**529 + 64*x**528 - 106
9 + 42*x**518 + 92*x**517 - 117*x**516 - 111*x**515 + 110*x**514 - 22*x**513 + 85*x**512 + 110*x**51
*****504 - 79****501 - 79****500 + 97****499 + 57****498 - 86****497 - 103****496 - 119****495 - 5****
08****485 + 15****484 - 95****483 + 98****482 - 123****481 - 84****480 - 108****479 - ***478 - 42****
   *x**468 - 67*x**467 - 42*x**466 - 39*x**465 + 32*x**464 - 123*x**463 - 40*x**462 - 103*x**461 + 28*x*
+ 8*x**451 - 75*x**450 + 10*x**449 - 89*x**448 - 57*x**447 + 114*x**446 - 31*x**445 - 78*x**444 - 91*
41*x**434 - 2*x**433 - 61*x**432 - 105*x**431 - 21*x**430 - 116*x**429 + 19*x**428 - 112*x**427 + 41
   3 - 13×x**417 + 106*x**416 - 31*x**415 + 120*x**414 - 4*x**413 + 117*x**412 + 38*x**411 - 23*x**410 
401 - 48*x**400 + 108*x**399 - 38*x**398 + 112*x**397 + 100*x**396 - 109*x**395 + 22*x**394 - 106*x*
 85*x**384 + 55*x**383 + 46*x**382 + 80*x**381 + 37*x**380 + 31*x**379 + 58*x**378 + 72*x**377 - 68*x*
94*x**367 - 69*x**366 + 108*x**365 + 43*x**364 - 55*x**363 - 77*x**362 + 26*x**361 - 49*x**360 + 16*
15**x**367 - 69**x**366 + 108*x**365 + 31*x**364 - 55*x**363 - 77*x**362 + 26*x**361 - 49*x**360 + 16*x**362 + 26*x**361 - 49*x**362 + 26*x**361 - 49*x**362 + 26*x**361 - 49*x**362 + 26*x**361 - 49*x**362 + 26*x**361 - 49*x**362 + 26*x**362 + 26*x**361 - 49*x**362 + 26*x**362 + 26*x**361 - 49*x**362 + 26*x**362 + 26*x
```

**Data Encryption** 

```
du$ python3 qstru.py enc -b myKey.pub.npz test.txt > enc_test.txt
/qstru.py:60: DeprecationWarning: `np.int` is a deprecated alias for the builtin `int`. To silence this war
p.int`, you may wish to use e.g. `np.int64` or `np.int32` to specify the precision. If you wish to review y
s and guidance: https://numpy.org/devdocs/release/1.20.0-notes.html#deprecations
(np.int)[::-1], x).set_domain(ZZ)
/qstru.py:164: DeprecationWarning: `np.int` is a deprecated alias for the builtin `int`. To silence this wa
np.int`, you may wish to use e.g. `np.int64` or `np.int32` to specify the precision. If you wish to review
s and guidance: https://numpy.org/devdocs/release/1.20.0-notes.html#deprecations
array(output).astype(np.int)).tobytes())
```

```
du$ python3 qstru.py dec -b myKey.priv.npz enc_test.txt > dec_test.txt
/qstru.py:87: DeprecationWarning: `np.int` is a deprecated alias for the bust.
o.int`, you may wish to use e.g. `np.int64` or `np.int32` to specify the prospect of the prospect of the prospect o
```

To evaluate the encryption time of the algorithm

```
def encrypt(pub_key_file, input_arr, bin_output=False, block=False):
    start_time = time.time()
    output = [[v fi c'== v 'etse 'l'or c in np.bindry_repr(n, widin=k,)] for n in output]
    print("--- %s seconds ---" % (time.time() - start_time))
    return np.array(output).flatten()
```

### References

Download Python. (2021). Python.Org. Retrieved 15 December 2021, from <a href="https://www.python.org/downloads/">https://www.python.org/downloads/</a>

Download—Sublime Text. (2021). Retrieved 15 December 2021, from <a href="https://www.sublimetext.com/3">https://www.sublimetext.com/3</a>